# What are the permissions needed for Microsoft Graph?

Last Modified on 05/03/2024 4:52 pm EDT

### Permissions for Microsoft Graph

The permissions needed vary depending on whether or not you enable SSO and how you want List Expansion to be handled (Client-Side, Server-Side, or both). Each possible configuration is outlined below. You can skip to the PoliteMail default configuration, Server-Side Expansion, by clicking here.

#### OAUTH (SSO) login to PoliteMail

Small lists (< 1000 members) can be expanded via MAPI in Outlook Desktop.

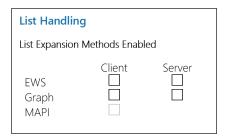

| Graph Permission | Application or Delegated |
|------------------|--------------------------|
| User.Read        | Delegated                |
| offline_access   | Delegated                |
| openid           | Delegated                |
| profile          | Delegated                |

### Client-Side Expansion of Entra ID Groups

Client (delegated) expansion is not currently supported from PoliteMail Online or PoliteMail for Microsoft 365.

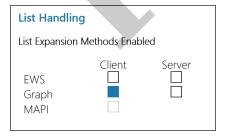

| Graph Permission | Application or Delegated |
|------------------|--------------------------|
| offline_access   | Delegated                |
| openid           | Delegated                |
| profile          | Delegated                |
|                  |                          |

| User.Read            | Delegated |
|----------------------|-----------|
| GroupMember.Read.All | Delegated |
| MailboxSettings.Read | Delegated |
| OrgContact.Read.All  | Delegated |
| People.Read.All      | Delegated |
| User.Read.All        | Delegated |

# Client-side expansion of Entra ID Groups and Dynamic Distribution Groups (Exchange) via EWS

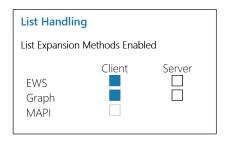

| <b>Graph Permission</b> | Application or Delegated |
|-------------------------|--------------------------|
| offline_access          | Delegated                |
| openid                  | Delegated                |
| profile                 | Delegated                |
| User.Read               | Delegated                |
| GroupMember.Read.All    | Delegated                |
| MailboxSettings.Read    | Delegated                |
| OrgContact.Read.All     | Delegated                |
| People.Read.All         | Delegated                |
| User.Read.All           | Delegated                |
| EWS.AccessAsUser.All    | Delegated                |

### Server-Side Expansion of Entra ID Groups

This is the default PoliteMail SaaS configuration requirement for M365 integration, and the most often requested.

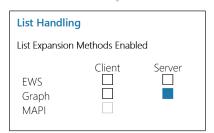

| Graph Permission | Application or Delegated |
|------------------|--------------------------|
| offline_access   | Delegated                |

| openid               | Delegated   |
|----------------------|-------------|
| profile              | Delegated   |
| User.Read            | Delegated   |
| GroupMember.Read.All | Application |
| MailboxSettings.Read | Application |
| OrgContact.Read.All  | Application |
| People.Read.All      | Application |
| User.Read.All        | Application |
|                      |             |

There is no scenario where PoliteMail needs access to all mailboxes; to restrict read.all and limit permissions to a specific mailbox, e.g. a service account, implement an Application Access Policy (Application Scopes) as described in this Microsoft article.

# Server-side expansion of Entra ID Groups and Dynamic Distribution Groups (Exchange) via EWS

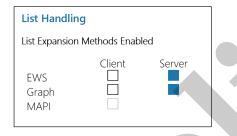

| Graph Permission                                      | Application or Delegated |
|-------------------------------------------------------|--------------------------|
| offline_access                                        | Delegated                |
| openid                                                | Delegated                |
| profile                                               | Delegated                |
| User.Read                                             | Delegated                |
| GroupMember.Read.All                                  | Application              |
| MailboxSettings.Read                                  | Application              |
| OrgContact.Read.All                                   | Application              |
| People.Read.All                                       | Application              |
| User.Read.All                                         | Application              |
| full_access_as_app (Single Mailbox Application Scope) | Application              |

### All Features Enabled

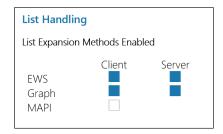

| Graph Permission                                      | Application or Delegated |
|-------------------------------------------------------|--------------------------|
| offline_access                                        | Delegated                |
| openid                                                | Delegated                |
| profile                                               | Delegated                |
| User.Read                                             | Delegated                |
| GroupMember.Read.All                                  | Both                     |
| MailboxSettings.Read                                  | Both                     |
| OrgContact.Read.All                                   | Both                     |
| People.Read.All                                       | Both                     |
| User.Read.All                                         | Both                     |
| full_access_as_app (Single Mailbox Application Scope) | Application              |
| EWS.AccessAsUser.All                                  | Delegated                |
|                                                       |                          |